# Waggonschuppen (Set3) In Anlehnung an die Lokwelt Freilassing

Copyright Peter Bohnstengel (PB1) im Oktober 2016 (V11NPB10017)

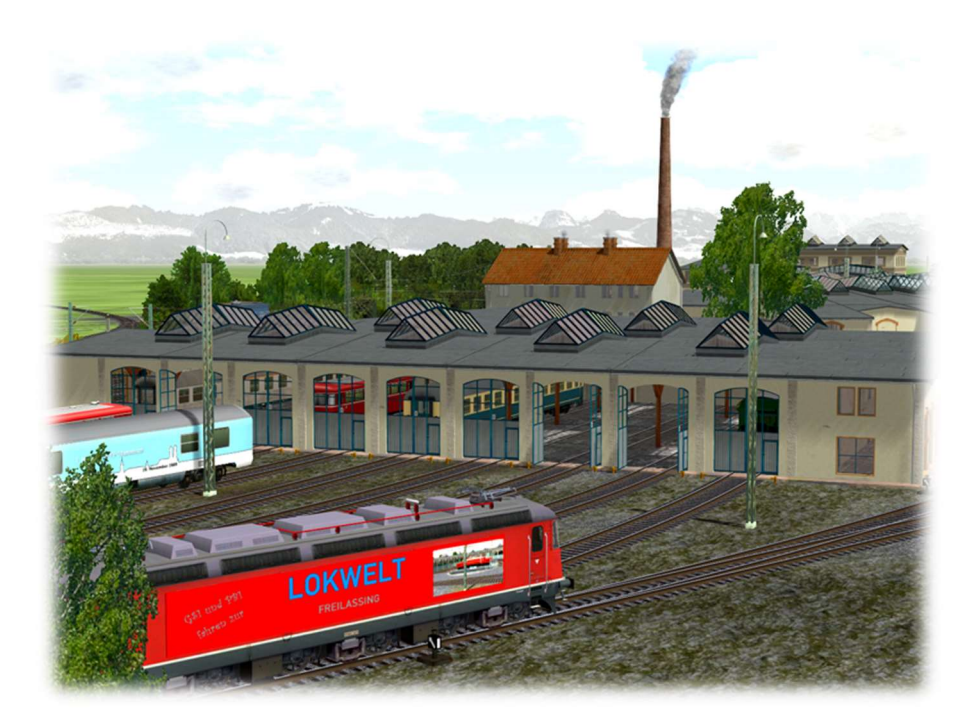

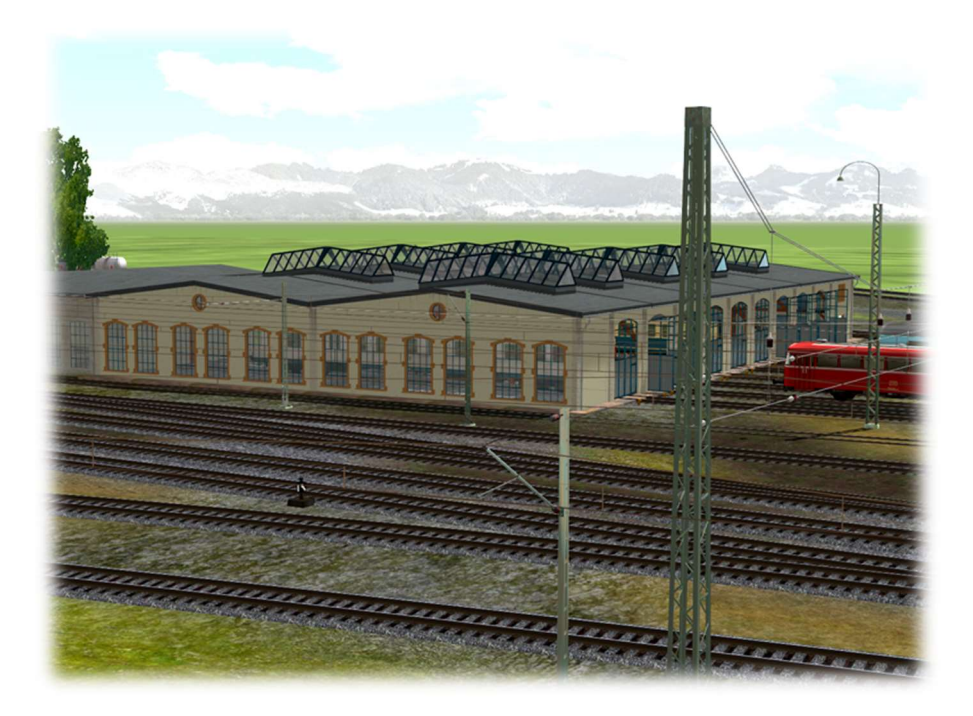

Seite 1 von 6 V11NPB10017 Dieses Set ist die Fortführung zur der Modellreihe, welche mit V11NPB1 16 begonnen wurde, zur Erstellung eines kompletten Bahnwerks. Vorbild ist hierbei die Lokwelt Freilassing.

Die Lokwelt Freilassing ist ein von der Stadt Freilassing und dem Deutschen Museum betriebenes Eisenbahnmuseum in Freilassing. Das Museum befindet sich auf dem Gelände des ehemaligen Bahnbetriebswerks Freilassing der Deutschen Bahn AG und beherbergt einen Teil der Eisenbahnsammlung des Deutschen Museums.

In der Zeit von 1902 bis 1905 wurde das an der Bahnstrecke München–Salzburg gelegene Bahnbetriebswerk erbaut. Dazu zählen neben dem Ringlokschuppen samt Drehscheibe ein eigenes Elektrizitätswerk sowie weitere Werkstätten und Einrichtungen zur Unterhaltung und Wartung von Eisenbahnwagen, Triebwagen und Lokomotiven. Die Deutsche Bahn AG nutzte das Gelände bis 1994. Mit Schließung und Auflösung der Lehrwerkstätte 1998 war die Ära Bahnbetriebswerk Freilassing endgültig vorbei. Die Gebäude wurden im gleichen Jahr unter Denkmalschutz gestellt. Im Jahr 2003 erwarb die Stadt Freilassing in Kooperation mit dem Deutschen Museum das Gelände. Die Sanierungs- und Aufbauarbeiten für das Museum "Lokwelt Freilassing" begannen im Herbst 2004. Fast zeitgleich wurde der Verein "Freunde des Historischen Lokschuppens 1905 Freilassing e.V." gegründet, der das Museum tatkräftig unterstützt. Am 2. September 2006 wurde die Lokwelt Freilassing offiziell für Besucher eröffnet.

Das Dach der Gebäude wurde vom Orkan Kyrill am 18./19. Januar 2007 so stark beschädigt, dass die Lokwelt vorübergehend geschlossen werden musste. Das Dachtragwerk wurde inzwischen abgestützt, so dass die Stabilität wieder sichergestellt ist. Auch die anderen Schäden wurden soweit behoben, dass die Lokwelt nun wieder uneingeschränkt besucht werden kann.

(Quelle: Wikipedia)

Dieses Set beinhaltet die Waggonschuppen. In diesem Set wurden Gleise (Freemodell) von Thomas Becker (TB1) integriert. Dieses Modell wurde von Thomas freundlicherweise zur Verfügung gestellt und liegt diesem Set bei.

Desweiteren wurden in diesem Set Texturen von textures.com benutzt.

"One or more textures on this 3D model have been created with photographs from Textures.com. These photographs may not be redistributed by default; please visit www.textures.com for more information."

Nachstehend gebrauchte Kürzel GO = Gleisobjekt, TT = Tauschtextur

Das Set besteht aus:

- 3 Stück Waggonschuppen als Gleisobjekt (GO)
- Sowie 4 Texturen, eine Anlage wo die Waggonschuppen angeordnet sind und diese Beschreibung

### Waggonschuppen

Die Waggonschuppen sind als Gleisobjekte (GO's) erstellt worden. Es sind die Modelle "A bis C". Die Wände dieser Modelle sind TT – fähig. Es liegen diesem Set 4 Texturen bei (Original und drei Beispieltexturen).

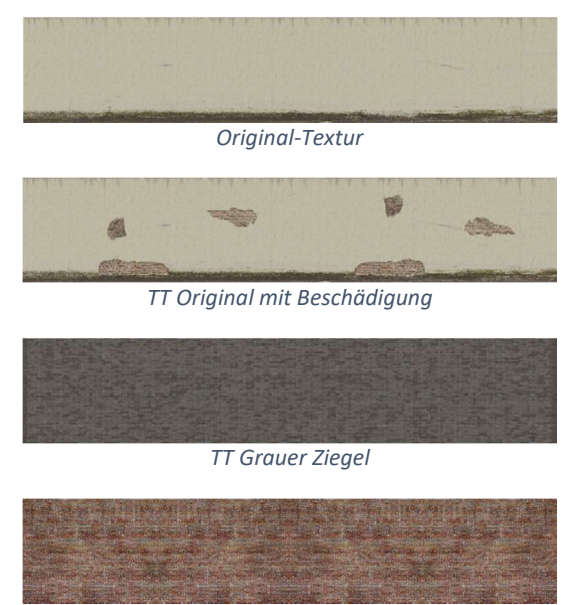

TT Roter Ziegel

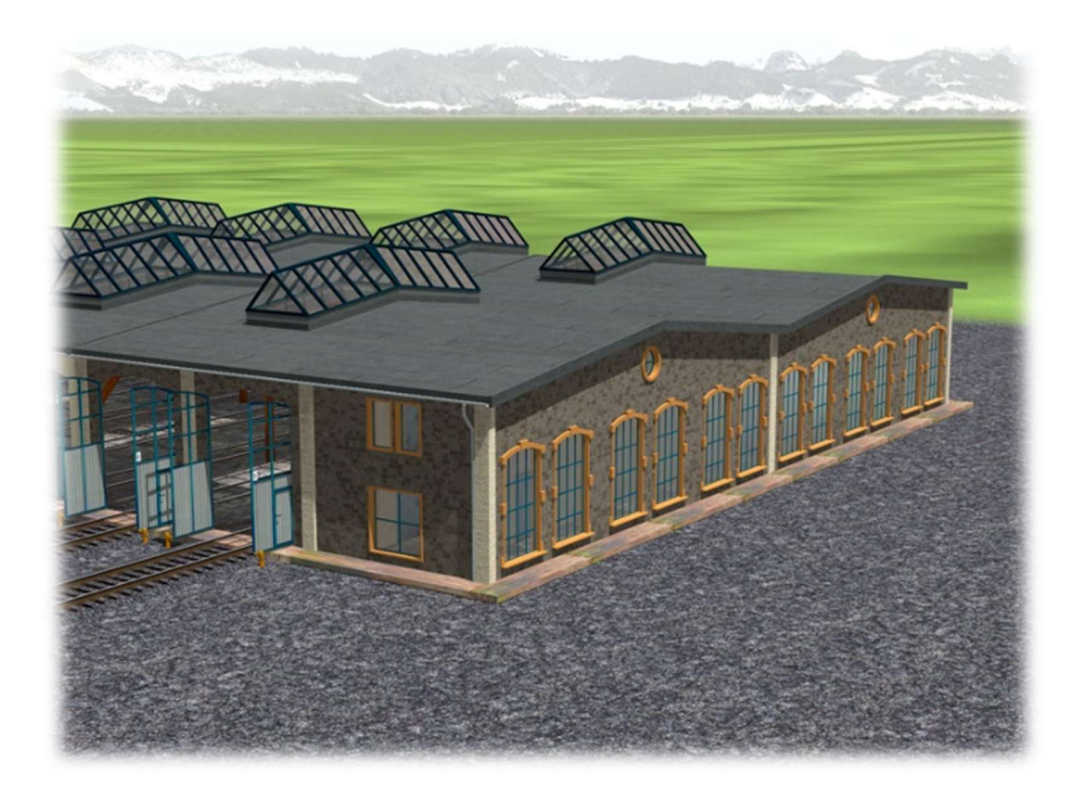

Seite 3 von 6 V11NPB10017 Jeder Ringlokschuppen besitzt für den Spielbetrieb drei Achsen welche über KP angesteuert werden können.

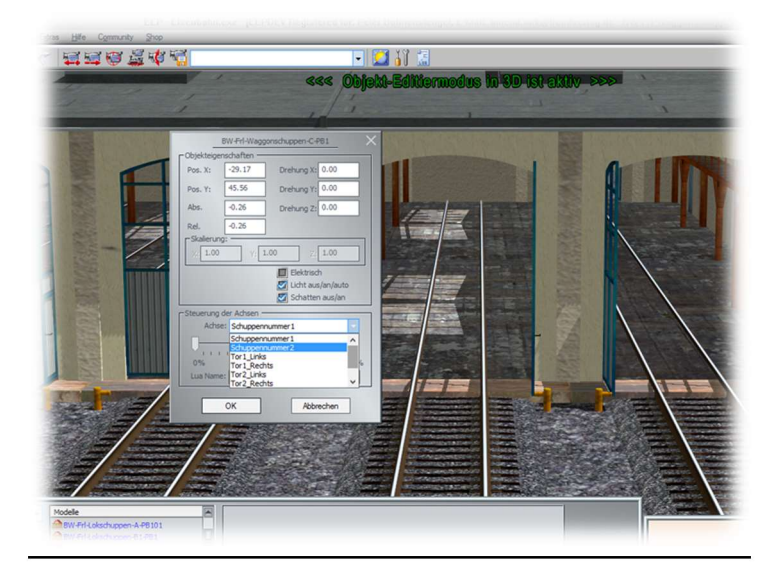

Schuppennummer = Für die Bezeichnung der Schuppen 1 bis … (Animierte Textur) TorLinks/TorRechts = Zum Öffnen und Schließen der Tore.

Den Toren ist ein Sound zugeordnet (Laufgeräusch), welcher dem Set beiliegt.

## Aufbau der Modelle

Als Beispiel liegt diesem Set eine Anlage mit dem Aufbau bei, wie diese in der Lokwelt erstellt wurden.

Das nachzeigende Bild zeigt die einzelnen Schuppen in ihrer Anordnung an. Der Anbau "i" wird an dem 10. Schuppen von rechts gezählt angedockt.

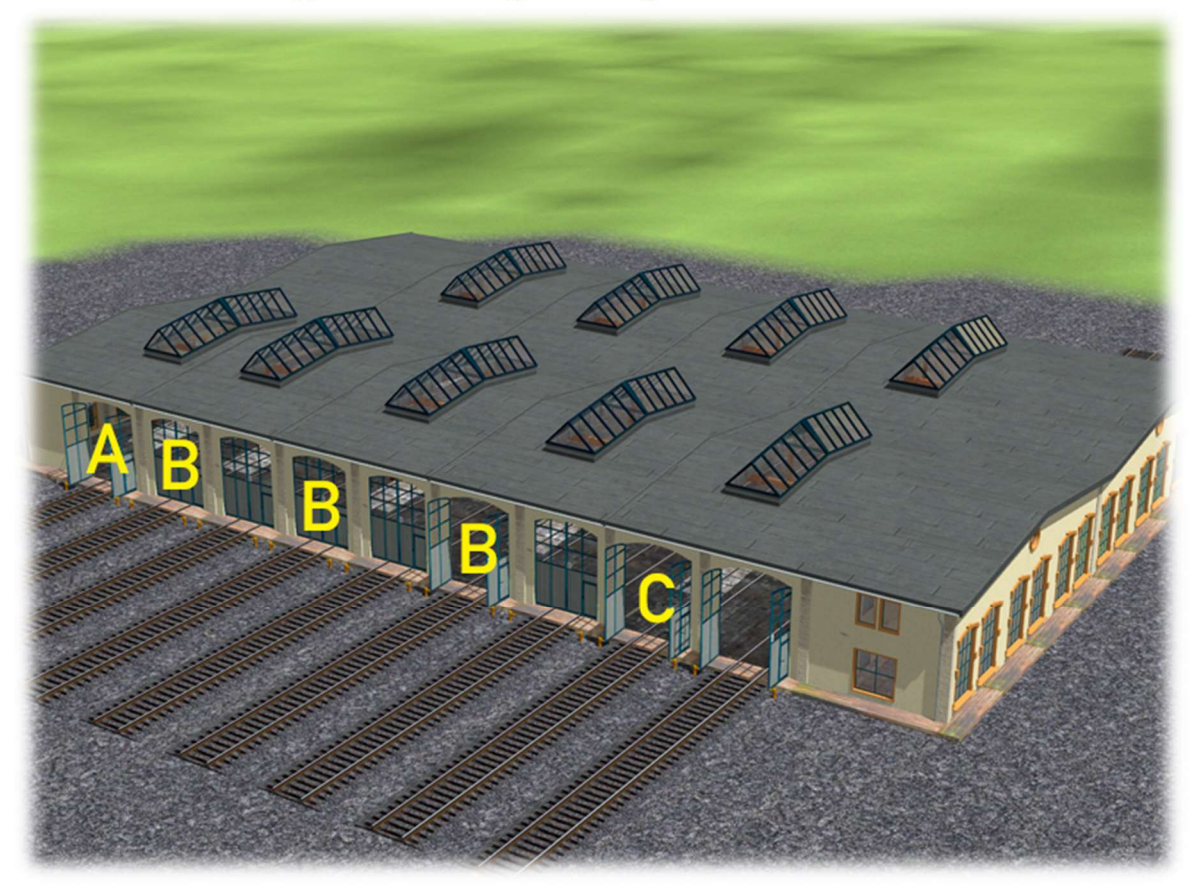

Der Einzelaufbau erfolgt wie folgt.

- 1. Gleis setzen … Einsetzhöhe 0,3m.
- 2. Im Abstand von 5,08m mehrere Gleise setzen.
- 3. Die Waggonschuppen "A bis C" wie im Bild oben angezeigt an die Gleise andocken. In diesem Falle A / B / B / B / C

#### Installationspfade der Modelle und Dateien

#### **Shopmodelle**

BW-Frl-Waggonschuppen-A-PB1.3dm Resourcen\Gleisobjekte\Gleise\Drehscheiben\ BW-Frl-Waggonschuppen-B-PB1.3dm Resourcen\Gleisobjekte\Gleise\Drehscheiben\<br>BW-Frl-Waggonschuppen-C-PB1.3dm Resourcen\Gleisobjekte\Gleise\Drehscheiben\ door4.wav door4.wav Resourcen\Sounds\EEXP\<br>V11NPB10017-1-TT-Originaltextur.png Resourcen\Tauschtexture V11NPB10017-2-TT-m-Schaeden.png Resourcen\Tauschtexturen\Bahnwerk-Frl\ V11NPB10017-4-TT-Ziegel-Rot.png<br>
V11NPB10017-Beschreibung-Waggonschuppen.pdf Resourcen\Doc\Bahnwerk-Frl\ V11NPB10017-Beschreibung-Waggonschuppen.pdf Resourcen\Doc\Bahnwerk-Frl\<br>BW-Frl-Waggonschuppen-Aufbau-PB1.anl3 Resourcen\Anlagen\Bahnwerk-Frl\ BW-Frl-Waggonschuppen-Aufbau-PB1.anl3

#### Freemodelle

Resourcen\Gleisobjekte\Gleise\Drehscheiben\ Resourcen\Tauschtexturen\Bahnwerk-Frl\ Resourcen\Tauschtexturen\Bahnwerk-Frl\

3302\_Gleis\_Holzschwellen1\_TB1.3dm Resourcen\Gleisstile\Gleise\<br>Gleisschotter1\_TB1.dds Resourcen\Parallels\Gleissch

Resourcen\Parallels\Gleisschotter1\_TB1.dds"

Viel Spaß mit diesem Set wünscht Euch

Peter Bohnstengel (PB1)